МИНИСТЕРСТВО НАУКИ И ВЫСШЕГО ОБРАЗОВАНИЯ РОССИЙСКОЙ ФЕДЕРАЦИИ Федеральное государственное бюджетное образовательное учреждение высшего образования «КУБАНСКИЙ ГОСУДАРСТВЕННЫЙ УНИВЕРСИТЕТ» Факультет компьютерных технологий и прикладной математики

 $T = \sqrt{\frac{1}{2} \sum_{i=1}^{n} \sum_{j=1}^{n} \sum_{j=1}^{n$ проректор по учебной работе, качеству образования – первый проректор  $\frac{1}{\sqrt{2}}$   $\frac{1}{\sqrt{2}}$ *подпись* 

«31» мая 2024 г.

# **РАБОЧАЯ ПРОГРАММА ДИСЦИПЛИНЫ**

К.М.01.02«Нейросетевые модели»

Направление подготовки 01.03.02 Прикладная математика и информатика

Направленность (профиль) Математическое моделирование в естествознании и технологиях

Форма обучения очная

Квалификация бакалавр

Краснодар 2024

Рабочая программа дисциплины «Нейросетевые модели» составлена в соответствии с федеральным государственным образовательным стандартом высшего образования (ФГОС ВО) по направлению подготовки 01.03.02 Прикладная математика и информатика.

Программу составил:

Е.В. Казаковцева, старший преподаватель кафедры анализа данных и искусственного интеллекта

Рабочая программа дисциплины «Нейросетевые модели» утверждена на заседании кафедры анализа данных и искусственного интеллекта протокол №9 от 20.05.2024

Заведующий кафедрой (разработчика) А. В. Коваленко

Рабочая программа обсуждена на заседании кафедры математического моделирования протокол №11 от «17» мая 2024 г. Заведующий кафедрой (выпускающей) В.А. Бабешко

Утверждена на заседании учебно-методической комиссии факультета компьютерных технологий и прикладной математики протокол  $N_2$ 3 от «21» мая 2024 г. Председатель УМК факультета А. В. Коваленко

Рецензенты: Шапошникова Татьяна Леонидовна.

Доктор педагогических наук, кандидат физико-математических наук, профессор. Почетный работник высшего профессионального образования РФ. Директор института фундаментальных наук (ИФН) ФГБОУ ВО «КубГТУ».

Марков Виталий Николаевич.

Доктор технических наук. Профессор кафедры информационных систем и программирования института компьютерных систем и информационной безопасности (ИКСиИБ) ФГБОУ ВО «КубГТУ».

подпись

подпись

подпись

# **1 Цели и задачи изучения дисциплины (модуля) 1.1 Цель освоения дисциплины**

**Цели** изучения дисциплины определены государственным образовательным стандартом высшего образования и соотнесены с общими целями ООП ВО по направлению подготовки 01.03.02 Прикладная математика и информатика, в рамках которой преподается дисциплина.

Цели дисциплины Нейросетевые модели:

− познакомить студентов с основными разделами искусственного интеллекта и видами нейронных сетей;

− научить студентов правильно выбирать архитектуру нейронной сети и параметры обучения в соответствии с поставленной задачей;

− научить студентов проводить предварительный анализ и подготовку обучающих данных для дальнейшего использования в нейронных сетях.

# **1.2 Задачи дисциплины**

− изучить базовые понятия систем искусственного интеллекта, а также разделы ИИ;

− изучить основные задачи, решаемые нейронными сетями;

− познакомить студентов с основными этапами анализа и подготовки обучающих данных;

− изучить основные архитектуры нейросетей, алгоритмы их обучения и методы борьбы с переобучением;

− изучить библиотеки, необходимые при работе с нейросетями на Python (Numpy, Scikit learn, Matplotlib, Pandas, фреймворк PyTorch) и в системе Matlab.

# **1.3 Место дисциплины (модуля) в структуре образовательной программы**

Дисциплина «Нейросетевые модели» относится к вариативной части Блока 1 «Дисциплины (модули)» учебного плана. Для успешного освоения данной дисциплины необходимы знания следующих дисциплин: Б1.О.04 Математический анализ, Б1.О.05 Алгебра и аналитическая геометрия, Б1.О.11 Теория вероятностей и математическая статистика, Б1.О.41 Основы программирования на языке Python.

# **1.4 Перечень планируемых результатов обучения по дисциплине (модулю), соотнесенных с планируемыми результатами освоения образовательной программы**

Изучение данной учебной дисциплины направлено на формирование у обучающихся следующих компетенций:

- **ПК-3 Способен ориентироваться в современных алгоритмах компьютерной математики; обладать способностями к эффективному применению и реализации математически сложных алгоритмов**
- **Знать** ИПК-3.1 (06.001 D/03.06 Зн.3) Методы и средства проектирования программного обеспечения при реализации математически сложных алгоритмов ИПК-3.2 (06.015 B/16.5 Зн.8) Современный отечественный и зарубежный опыт в разработке алгоритмов компьютерной математики ИПК-3.3 (40.001 A/02.5 Зн.2) Отечественный и международный опыт в разработке современных алгоритмов компьютерной математики
- **Уметь** ИПК-3.4 (06.001 D/03.06 У.1) Использовать существующие типовые решения и шаблоны проектирования программного обеспечения эффективно реализующих математически сложные алгоритмы

ИПК-3.5 (06.001 D/03.06 У.2) Ориентироваться в современных алгоритмах компьютерной математики, применять методы и средства проектирования программного обеспечения, структур данных, баз данных, программных интерфейсов

- **Владеть** ИПК-3.7 (06.001 D/03.06 Тд.1) Разработка математически сложных алгоритмов, изменение и согласование архитектуры программного обеспечения с системным аналитиком и архитектором программного обеспечения
- **ПК-6 Способен находить и извлекать актуальную научно-техническую информацию из электронных библиотек, информационных справочных систем, современных профессиональных баз данных и т.п.**
- **Знать** ИПК-6.1 (06.015 B/16.5 Зн.7) Источники актуальной научно-технической информации ИПК-6.2 (40.001 A/02.5 Зн.1) Цели и задачи проводимых исследований и разработок, методы сравнительного анализа с информацией извлеченной из электронных библиотек, информационных справочных систем, современных профессиональных баз данных и т.п.

**Уметь**

**Владеть** ИПК-6.4 (40.001 A/02.5 Др.2 Тд.) Деятельность, направленная на решение задач аналитического характера, предполагающих выбор и многообразие актуальных способов решения задач с использованием актуальной научнотехнической информации, извлеченной из электронных библиотек, информационных справочных систем, современных профессиональных баз данных и т.п.

# **2. Структура и содержание дисциплины**

#### **2.1 Распределение трудоёмкости дисциплины по видам работ**

Общая трудоёмкость дисциплины составляет 3 зач. ед. (108часов), их распределение по видам работ представлено в таблице

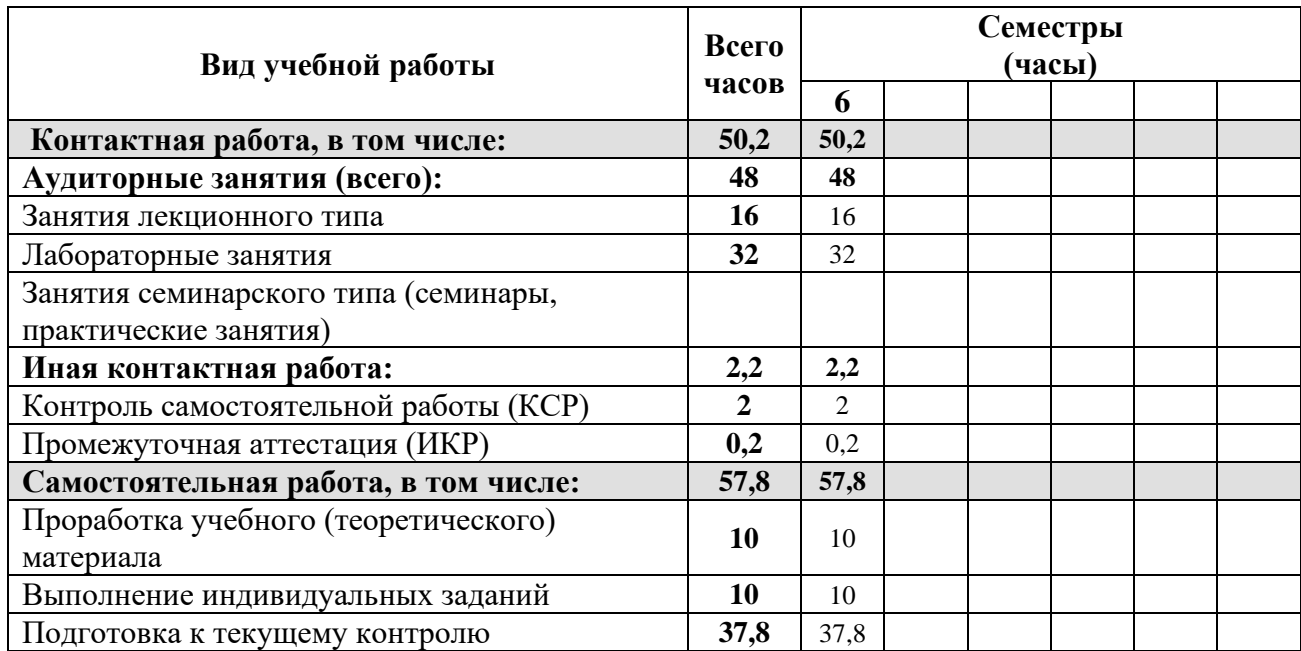

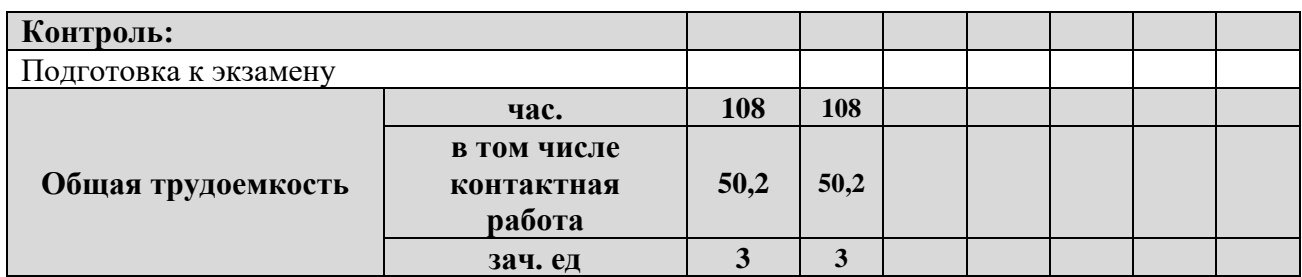

# **2.2 Структура дисциплины**

Распределение видов учебной работы и их трудоемкости по разделам дисциплины. Разделы (темы) дисциплины, изучаемые в 6 семестре

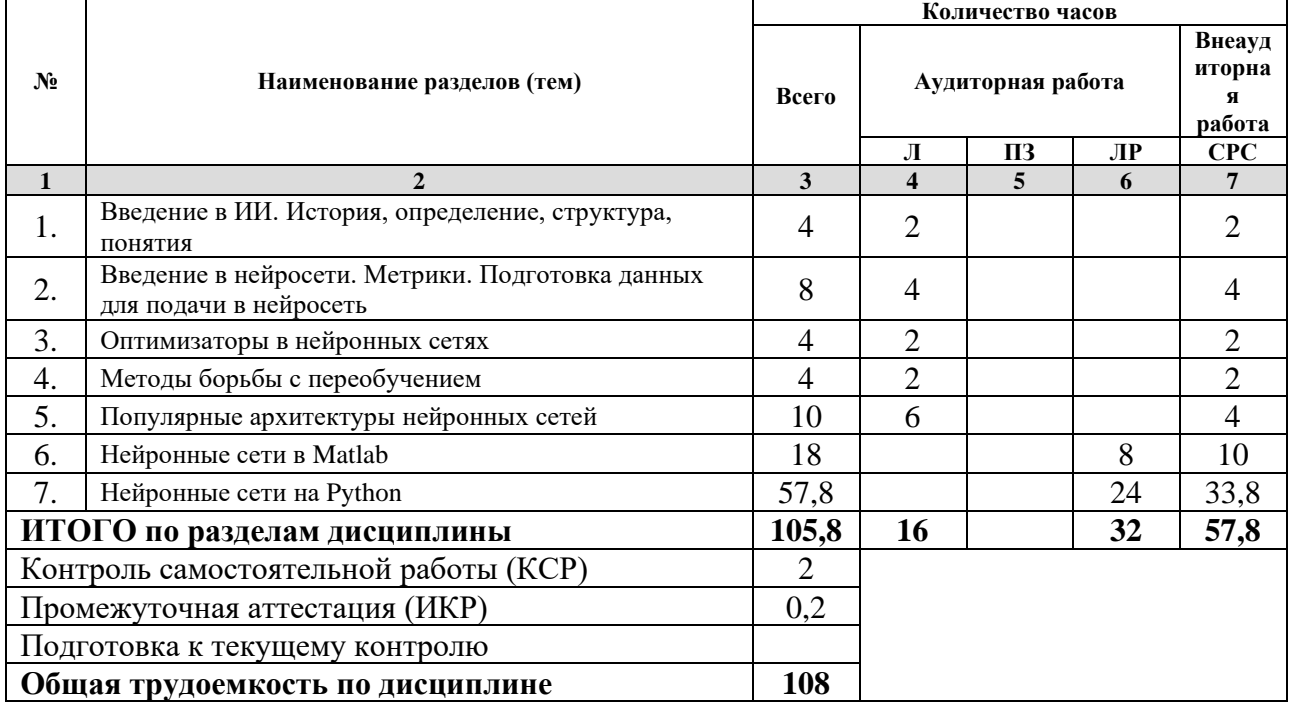

*Примечание: Л – лекции, ПЗ – практические занятия/семинары, ЛР – лабораторные занятия, СРС – самостоятельная работа студента*

#### **2.3 Содержание разделов (тем) дисциплины 2.3.1 Занятия лекционного типа**

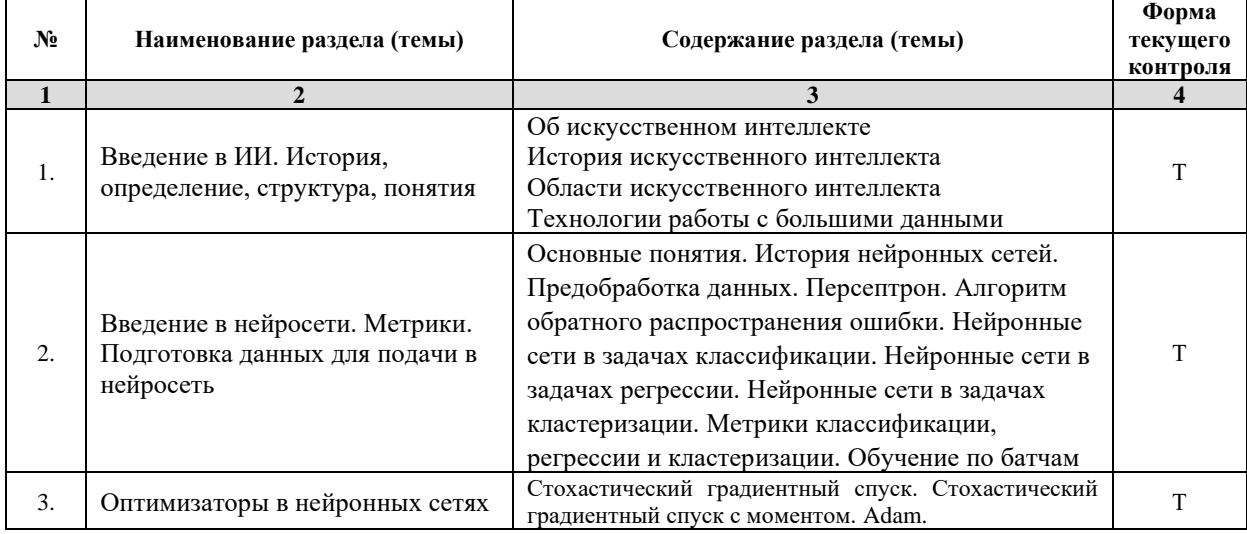

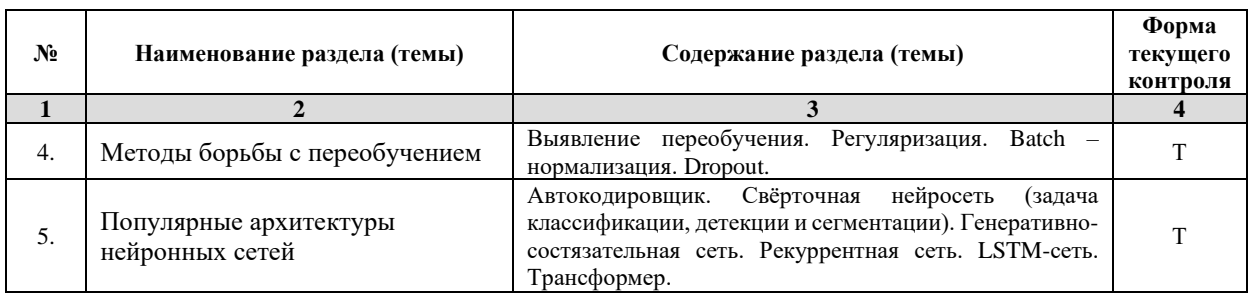

*Примечание: ЛР – отчет/защита лабораторной работы, КП - выполнение курсового проекта, КР - курсовой работы, РГЗ - расчетно-графического задания, Р - написание реферата, Э - эссе, К - коллоквиум, Т – тестирование, РЗ – решение задач.*

#### **2.3.2 Занятия семинарского типа** Не предусмотрены

*Примечание: ЛР – отчет/защита лабораторной работы, КП - выполнение курсового проекта, КР - курсовой работы, РГЗ - расчетно-графического задания, Р - написание реферата, Э - эссе, К - коллоквиум, Т – тестирование, РЗ – решение задач.*

# **2.3.3 Лабораторные занятия**

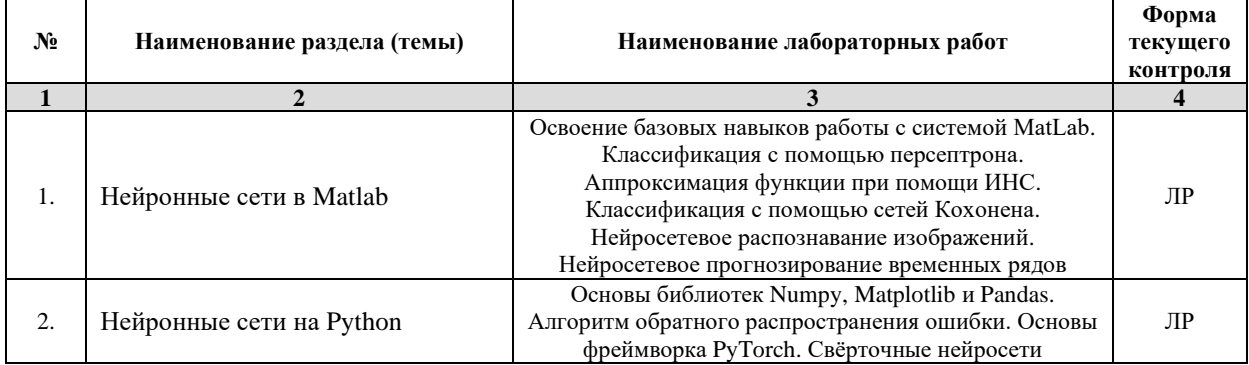

*Примечание: ЛР – отчет/защита лабораторной работы, КП - выполнение курсового проекта, КР - курсовой работы, РГЗ - расчетно-графического задания, Р - написание реферата, Э - эссе, К - коллоквиум, Т – тестирование, РЗ – решение задач.*

# **2.3.4 Примерная тематика курсовых работ (проектов)**

Курсовые работы не предусмотрены

#### **2.4 Перечень учебно-методического обеспечения для самостоятельной работы обучающихся по дисциплине (модулю)**

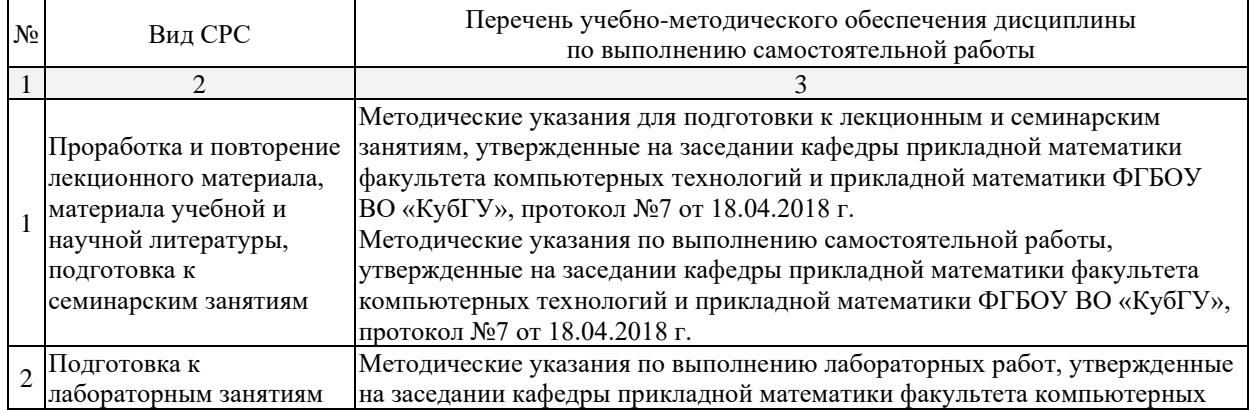

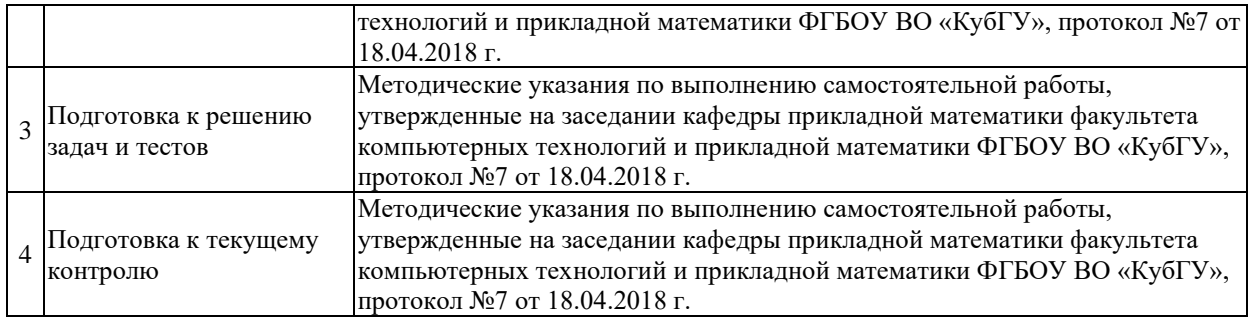

Учебно-методические материалы для самостоятельной работы обучающихся из числа инвалидов и лиц с ограниченными возможностями здоровья (ОВЗ) предоставляются в формах, адаптированных к ограничениям их здоровья и восприятия информации:

Для лиц с нарушениями зрения:

- в печатной форме увеличенным шрифтом,
- в форме электронного документа,
- в форме аудиофайла,
- в печатной форме на языке Брайля.

Для лиц с нарушениями слуха:

– в печатной форме,

– в форме электронного документа.

Для лиц с нарушениями опорно-двигательного аппарата:

– в печатной форме,

– в форме электронного документа,

– в форме аудиофайла.

Данный перечень может быть конкретизирован в зависимости от контингента обучающихся.

#### **3. Образовательные технологии**

В соответствии с требованиями ФГОС в программа дисциплины предусматривает использование в учебном процессе следующих образовательные технологии: чтение лекций с использованием мультимедийных технологий; метод малых групп, разбор практических задач и кейсов.

При обучении используются следующие образовательные технологии:

− Технология коммуникативного обучения – направлена на формирование коммуникативной компетентности студентов, которая является базовой, необходимой для адаптации к современным условиям межкультурной коммуникации.

− Технология разноуровневого (дифференцированного) обучения – предполагает осуществление познавательной деятельности студентов с учётом их индивидуальных способностей, возможностей и интересов, поощряя их реализовывать свой творческий потенциал. Создание и использование диагностических тестов является неотъемлемой частью данной технологии.

− Технология модульного обучения – предусматривает деление содержания дисциплины на достаточно автономные разделы (модули), интегрированные в общий курс.

− Информационно-коммуникационные технологии (ИКТ) - расширяют рамки образовательного процесса, повышая его практическую направленность, способствуют интенсификации самостоятельной работы учащихся и повышению познавательной активности. В рамках ИКТ выделяются 2 вида технологий:

− Технология использования компьютерных программ – позволяет эффективно дополнить процесс обучения языку на всех уровнях.

− Интернет-технологии – предоставляют широкие возможности для поиска информации, разработки научных проектов, ведения научных исследований.

− Технология индивидуализации обучения – помогает реализовывать личностноориентированный подход, учитывая индивидуальные особенности и потребности учащихся.

− Проектная технология – ориентирована на моделирование социального взаимодействия учащихся с целью решения задачи, которая определяется в рамках профессиональной подготовки, выделяя ту или иную предметную область.

− Технология обучения в сотрудничестве – реализует идею взаимного обучения, осуществляя как индивидуальную, так и коллективную ответственность за решение учебных задач.

− Игровая технология – позволяет развивать навыки рассмотрения ряда возможных способов решения проблем, активизируя мышление студентов и раскрывая личностный потенциал каждого учащегося.

− Технология развития критического мышления – способствует формированию разносторонней личности, способной критически относиться к информации, умению отбирать информацию для решения поставленной задачи.

Комплексное использование в учебном процессе всех вышеназванных технологий стимулируют личностную, интеллектуальную активность, развивают познавательные процессы, способствуют формированию компетенций, которыми должен обладать будущий специалист.

Основные виды интерактивных образовательных технологий включают в себя:

− работа в малых группах (команде) - совместная деятельность студентов в группе под руководством лидера, направленная на решение общей задачи путём творческого сложения результатов индивидуальной работы членов команды с делением полномочий и ответственности;

− проектная технология - индивидуальная или коллективная деятельность по отбору, распределению и систематизации материала по определенной теме, в результате которой составляется проект;

− анализ конкретных ситуаций - анализ реальных проблемных ситуаций, имевших место в соответствующей области профессиональной деятельности, и поиск вариантов лучших решений;

− развитие критического мышления – образовательная деятельность, направленная на развитие у студентов разумного, рефлексивного мышления, способного выдвинуть новые идеи и увидеть новые возможности.

Подход разбора конкретных задач и ситуаций широко используется как преподавателем, так и студентами во время лекций, лабораторных занятий и анализа результатов самостоятельной работы. Это обусловлено тем, что при исследовании и решении каждой конкретной задачи имеется, как правило, несколько методов, а это требует разбора и оценки целой совокупности конкретных ситуаций.

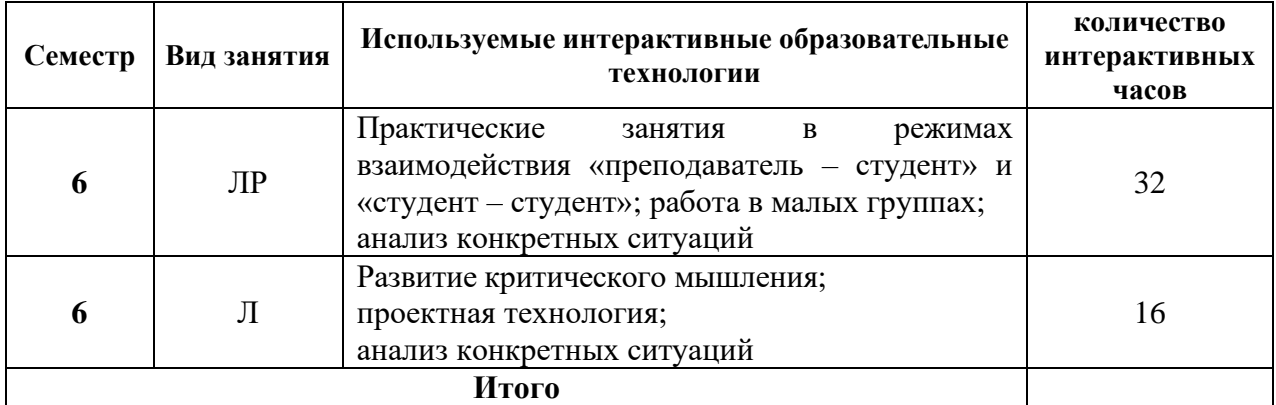

*Примечание: Л – лекции, ПЗ – практические занятия/семинары, ЛР – лабораторные занятия, СРС – самостоятельная работа студента*

Темы, задания и вопросы для самостоятельной работы призваны сформировать навыки поиска информации, умения самостоятельно расширять и углублять знания, полученные в ходе лекционных и практических занятий.

Подход разбора конкретных ситуаций широко используется как преподавателем, так и студентами при проведении анализа результатов самостоятельной работы.

Для лиц с ограниченными возможностями здоровья предусмотрена организация консультаций с использованием электронной почты.

Для лиц с нарушениями зрения:

– в печатной форме увеличенным шрифтом,

– в форме электронного документа.

Для лиц с нарушениями слуха:

– в печатной форме,

– в форме электронного документа.

Для лиц с нарушениями опорно-двигательного аппарата:

– в печатной форме,

– в форме электронного документа.

Для лиц с ограниченными возможностями здоровья предусмотрена организация консультаций с использованием электронной почты.

Данный перечень может быть конкретизирован в зависимости от контингента обучающихся.

# **4. Оценочные и методические материалы**

#### **4.1 Оценочные средства для текущего контроля успеваемости и промежуточной аттестации**

Оценочные средства предназначены для контроля и оценки образовательных достижений обучающихся, освоивших программу учебной дисциплины «Нейросетевые модели».

Оценочные средства включает контрольные материалы для проведения **текущего контроля** в форме тестовых заданий и лабораторных работ, и **промежуточной аттестации** в форме вопросов к зачету.

Текущий контроль успеваемости осуществляется в течение семестра, в ходе повседневной учебной работы и предполагает овладение материалами лекций, литературы, программы, работу студентов в ходе проведения лабораторных занятий, а также систематическое выполнение тестовых работ, решение практических задач и иных заданий для самостоятельной работы студентов. Данный вид контроля стимулирует у студентов стремление к систематической самостоятельной работе по изучению дисциплины. Он предназначен для оценки самостоятельной работы слушателей по решению задач, выполнению лабораторных работ, подведения итогов тестирования. Оценивается также активность и качество результатов практической работы на занятиях, участие в дискуссиях, обсуждениях и т.п. Индивидуальные и групповые самостоятельные, аудиторные работы по всем темам дисциплины организованы единообразным образом. Для контроля освоения содержания дисциплины используются оценочные средства. Они направлены на определение степени сформированности компетенций.

Промежуточная аттестация студентов осуществляется в рамках завершения изучения дисциплины и позволяет определить качество усвоения изученного материала, предполагает контроль и управление процессом приобретения студентами необходимых знаний, умения и навыков, определяемых по ФГОС ВО по соответствующему направлению подготовки в качестве результатов освоения учебной дисциплины.

Оценочные средства для инвалидов и лиц с ограниченными возможностями здоровья выбираются с учетом их индивидуальных психофизических особенностей.

– при необходимости инвалидам и лицам с ограниченными возможностями здоровья предоставляется дополнительное время для подготовки ответа на экзамене;

– при проведении процедуры оценивания результатов обучения инвалидов и лиц с ограниченными возможностями здоровья предусматривается использование технических средств, необходимых им в связи с их индивидуальными особенностями;

– при необходимости для обучающихся с ограниченными возможностями здоровья и инвалидов процедура оценивания результатов обучения по дисциплине может проводиться в несколько этапов.

Процедура оценивания результатов обучения инвалидов и лиц с ограниченными возможностями здоровья по дисциплине (модулю) предусматривает предоставление информации в формах, адаптированных к ограничениям их здоровья и восприятия информации:

Для лиц с нарушениями зрения:

– в печатной форме увеличенным шрифтом,

– в форме электронного документа.

Для лиц с нарушениями слуха:

– в печатной форме,

– в форме электронного документа.

Для лиц с нарушениями опорно-двигательного аппарата:

– в печатной форме,

– в форме электронного документа.

Данный перечень может быть конкретизирован в зависимости от контингента обучающихся.

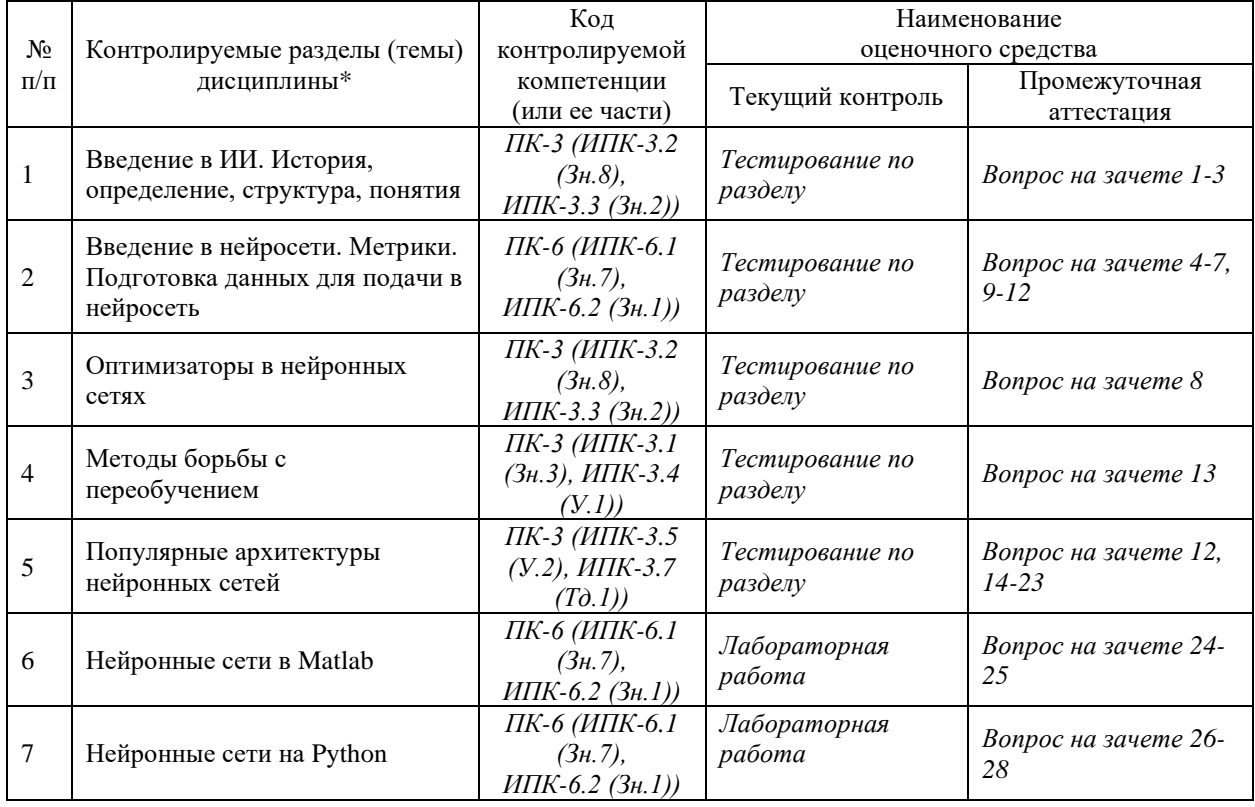

#### **Структура оценочных средств для текущей и промежуточной аттестации**

#### **Показатели, критерии и шкала оценки сформированных компетенций**

Соответствие **пороговому уровню** освоения компетенций планируемым результатам обучения и критериям их оценивания (оценка: **зачтено**):

- **ПК-3 Способен ориентироваться в современных алгоритмах компьютерной математики; обладать способностями к эффективному применению и реализации математически сложных алгоритмов**
- **Знать** ИПК-3.1 (06.001 D/03.06 Зн.3) Методы и средства проектирования программного обеспечения при реализации нейронных сетей ИПК-3.2 (06.015 B/16.5 Зн.8) Современный отечественный и зарубежный опыт в разработке алгоритмов компьютерной математики, применяемых в области нейронных сетей ИПК-3.3 (40.001 A/02.5 Зн.2) Отечественный и международный опыт в разработке современных алгоритмов компьютерной математики

**Уметь** ИПК-3.4 (06.001 D/03.06 У.1) Использовать существующие типовые решения и шаблоны проектирования программного обеспечения эффективно реализующих глубокие нейронные сети ИПК-3.5 (06.001 D/03.06 У.2) Ориентироваться в современных алгоритмах компьютерной математики, применять методы и средства проектирования программного обеспечения, структур данных, баз данных, программных интерфейсов

- **Владеть** ИПК-3.7 (06.001 D/03.06 Тд.1) Разработка математически сложных алгоритмов, изменение и согласование архитектуры программного обеспечения с системным аналитиком и архитектором программного обеспечения
- **ПК-6 Способен находить и извлекать актуальную научно-техническую информацию из электронных библиотек, информационных справочных систем, современных профессиональных баз данных и т.п.**
- **Знать** ИПК-6.1 (06.015 B/16.5 Зн.7) Источники актуальной научно-технической информации в области нейросетевых технологий ИПК-6.2 (40.001 A/02.5 Зн.1) Цели и задачи проводимых исследований и разработок, методы сравнительного анализа с информацией, извлеченной из электронных библиотек, информационных справочных систем, современных профессиональных баз данных и т.п.

#### **Уметь**

**Владеть** ИПК-6.4 (40.001 A/02.5 Др.2 Тд.) Деятельность, направленная на решение задач аналитического характера, предполагающих выбор и многообразие актуальных способов решения задач с использованием актуальной научнотехнической информации, извлеченной из электронных библиотек, информационных справочных систем, современных профессиональных баз данных и т.п. в области нейронных сетей

**Типовые контрольные задания или иные материалы, необходимые для оценки знаний, умений, навыков и (или) опыта деятельности, характеризующих этапы формирования компетенций в процессе освоения образовательной программы**

**Пример тестирования по разделу «Введение в ИИ. История, определение, структура, понятия»**

Что такое DeepBlue?

а) Компьютер, применявшийся для диагностики заболеваний в 1970-х годах

б) Компьютер, прошедший тест Тьюринга в 2014 году

в) Компьютер, победивший чемпиона мира по игре в го в 2015 году

г) Компьютер, победивший чемпиона мира по шахматам в 1997 году.

Что такое GPT-3?

а) Нейронная сеть, распознающая объекты на изображениях точнее человека

б) Нейронная сеть, победившая чемпиона мира по игре в го

в) Нейронная сеть, ставящая медицинские диагнозы с 99% точностью

г) Нейронная сеть, генерирующая тексты на естественном языке с уровнем качества близким к человеческому

Какое из перечисленных понятий НЕ входит в понятие ИИ?

а) Глубинное обучение

б) Аналитика данных

в) Экспертные системы

г) Машинное обучение

Выберите верное утверждение

а) Искусственный интеллект – это сложное понятие, не имеющее четкого определения и включающее различные области математики, информационных технологий и др.

б) Искусственный интеллект - это робот для общения с людьми посредством текстового интерфейса, разработанный Аланом Тьюрингом в 1950 году

в) Искусственный интеллект - это четко определенное понятие, означающее создание машины, повторяющей умственные процессы человека

Для чего может быть полезно применять ИИ в банке (несколько правильных ответов)?

а) Автоматизация выдачи наличных средств

б) Автоматизация работы всего персонала банка

в) Автоматизация обработки документов

г) Автоматизация работы с клиентами

В чем состоит тест Тьюринга?

а) Человек получает ответы на вопросы от другого человека и от компьютера «вслепую» и должен определить, кто из собеседников – компьютер

б) Машина должна «выжить» в сложной, искусственно заданной среде, с которой она взаимодействует посредством некоторого механизма

в) Человеку показывают серию картин, и он должен выделить те, которые созданы машиной

В 50-х годах 20 века Фрэнк Розенблатт разработал персептрон Розенблатта. Что это такое?

а) Модель восприятия информации глазом человека

б) Модель восприятия информации мозгом человека

в) Модель человеческой руки

г) Модель восприятия информации мозгом мыши

Продолжите фразу:

Общий искуственный интеллект

а) Решает разнообразные сложные интеллектуальные и творческие задачи (на сегодня не представляется возможным разработать)

б) Решает конкретные интеллектуальные задачи (разработаны системы для различных задач)

в) Решает четко поставленные задачи, для которых известны конкретные эффективные алгоритмы (используется повсеместно)

Продолжите фразу:

Узко-специализированный искуственный интеллект

а) Решает разнообразные сложные интеллектуальные и творческие задачи (на сегодня не представляется возможным разработать)

б) Решает конкретные интеллектуальные задачи (разработаны системы для различных задач)

в) Решает четко поставленные задачи, для которых известны конкретные эффективные алгоритмы (используется повсеместно)

Продолжите фразу:

Программирование

а) Решает разнообразные сложные интеллектуальные и творческие задачи (на сегодня не представляется возможным разработать)

б) Решает конкретные интеллектуальные задачи (разработаны системы для различных задач)

в) Решает четко поставленные задачи, для которых известны конкретные эффективные алгоритмы (используется повсеместно)

Выберите верное утверждение: Современный искусственный интеллект основывается на…

а) Обучении алгоритмов, способных решать задачт, аналогичные тем, что решает человек

б) Изучении и компьютерном повторении структуры человеческого мозга

в) Создании искусственного мозга на основе биотехнологий

*Перечень компетенций (части компетенции), проверяемых оценочным средством*

*ПК-3 (ИПК-3.2 (Зн.8), ИПК-3.3 (Зн.2))*

**Лабораторные работы** по темам **«Освоение базовых навыков работы с системой MatLab», «Классификация с помощью персептрона», «Аппроксимация функции при помощи ИНС», «Классификация с помощью сетей Кохонена», «Нейросетевое распознавание изображений», «Нейросетевое прогнозирование временных рядов»** выполняются по учебнику «Моделирование нейронных сетей в системе MatLab: лабораторный практикум / М. Г. Доррер ; СибГУ им. М. Ф. Решетнева. – Красноярск, 2021. – 98 с».

*Перечень компетенций (части компетенции), проверяемых оценочным средством*

*ПК-6 (ИПК-6.1 (Зн.7), ИПК-6.2 (Зн.1))*

#### **Лабораторная работа по теме: «Алгоритм обратного распространения ошибки»**

1) реализуйте алгоритм обратного распространения ошибки на примере класса Perceptron()

2) обучите и протестируйте перцептрон на сгенерированных и реальных данных (файлы с реальными данными помещены в папку /data в этой же директории)

3) сравните качество работы Вашего класса с классом из библиотеки scikit-learn (sklearn.linear\_model.Perceptron()

#### *Перечень компетенций (части компетенции), проверяемых оценочным средством*

*ПК-6 (ИПК-6.1 (Зн.7), ИПК-6.2 (Зн.1))*

#### **Лабораторная работа по теме: «Основы фреймворка PyTorch»**

Задача 1.

1). Создайте два вещественных тензора: а размером  $(3, 4)$  и b размером  $(12)$ 2). Создайте тензор c, являющийся тензором b, но размера (2, 2, 3) 3). Выведите первый столбец матрицы a с помощью индексации

Задача 2.

1). Создайте два вещественных тензора: а размером  $(5, 2)$  и b размером  $(1, 10)$ 2). Создайте тензор c, являющийся тензором b, но размера (5, 2) 3). Произведите все арифметические операции с тензорами a и c

Задача 3.

1). Создайте тензор целых чисел images размерности (100, 200, 200, 3) (можно интерпретировать это как 100 картинок размера 200х200 с тремя цветовыми каналами, то есть 100 цветных изображений 200х200). Заполните его нулями

2). Сделайте так, чтобы у i-ой по порядку картинки была нарисована белая полоса толщиной два пикселя в строках, которые соответствуют номеру картинки. Например, у 3 ей по порядку картинки белая полоска будет занимать 6 и 7 строки, у 99 -- 198 и 199. Сделать белую строку можно, записав в ячейки тензора число 255 (по всем трём каналам). Выведите пару примеров с помощоью pylot

3). Посчитайте среднее тензора images по 1-ой оси (по сути - средняя картинка), умножьте полученный тензор на 70. Нарисуйте с помощью pyplot, должна получиться серая картинка (при взятии среднего нужно привести тензор к float с помощью .float(), при отрисовке обратно к int с помощью .int())

Задача 4.

Напишите функцию forward  $pass(X, w)$  (w0 входит в w) для одного нейрона (с сигмоидой) с помощью PyTorch

Задача 5.

1) Перейдите на Google Colaboratory, чтобы работать с GPU. Загрузите туда этот ноутбук (Upload notebook)

2) В Colab нажмите в меню сверху: Runtime -> Change Runtime Type -> GPU, где изначально стоит None

3) Объявите тензор a размера (2, 3, 4) и тензор b размера (1, 8, 3) на GPU, иницилизируйте их случайно равномерно (.uniform\_())

4) Затем измените форму тензора b, чтобы она совпадала с формой тензора a, получите тензор c

5) Переместите c на CPU, переместите a на CPU

6) Оберните их в Variable()

7) Объявите тензор L = torch.mean( $(c - a)$ \*\*2) и посчитайте градиент L по c ( то есть ∂L∂c)

8) Выведите градиент L по c

*Перечень компетенций (части компетенции), проверяемых оценочным средством*

*ПК-6 (ИПК-6.1 (Зн.7), ИПК-6.2 (Зн.1))*

#### **Лабораторная работа по теме: «Свёрточные нейронные сети»**

1. Напишите свёрточную нейросеть на фреймворке PyTorch и протестируйте её работу на датасете MNIST.

2. Модифицируйте разработанную в предыдущем пункте свёрточную нейросеть под задачу классификации видов одежды (датасет FashionMNIST).

# *Перечень компетенций (части компетенции), проверяемых оценочным средством*

*ПК-6 (ИПК-6.1 (Зн.7), ИПК-6.2 (Зн.1))*

#### **Зачетно-экзаменационные материалы для промежуточной аттестации (экзамен/зачет)**

#### **Вопросы к зачету**

- 1. История развития ИИ. Основные этапы.
- 2. Области искусственного интеллекта
- 3. Технологии работы с большими данными
- 4. Введение в нейронные сети и история развития НС
- 5. История развития нейронных сетей
- 6. Подготовка данных для нейронной сети. Обучение нейронных сетей.
- 7. Персептрон. Алгоритм обратного распространения ошибки
- 8. Оптимизаторы (SGD, SGDM, Adam)
- 9. Задача классификации в нейронных сетях. Метрики в задачах классификации
- 10. Задача регрессии в нейронных сетях. Метрики качества регрессии
- 11. Кластеризация нейронной сетью. Метрики в задачах кластеризации
- 12. Задача понижения размерности. Автокодировщик
- 13. Обнаружение недо- и переобучения нейронных сетей. Методы борьбы с

переобучением

- 14. Свёрточная нейросеть
- 15. Популярные архитектуры свёрточных сетей
- 16. Нейросети в задачах классификации, детекции и сегментации
- 17. Метрические задачи
- 18. Аугментация и техника Transfer Learning
- 19. Генеративно-состязательные сети
- 20. Реккурентные и двунаправленные нейронные сети
- 21. LSTM-сети
- 22. Механизм внимания. Трансформер
- 23. Популярные архитектуры нейросетей для работы с текстом
- 24. Пакет Neural Networks Toolbox среды Matlab
- 25. Работа с нейросетью в графическом режиме (NNStart) в среде Matlab
- 26. Подготовка данных для нейросети с помощью библиотеки Pandas
- 27. Обучение нейросети и подсчёт метрик с помощью библиотеки Sklearn
- 28. Основы фреймворка PyTorch

# *Перечень компетенций (части компетенции), проверяемых оценочным средством*

*ПК-3 (ИПК-3.2 (Зн.8), ИПК-3.3 (Зн.2)), ПК-6 (ИПК-6.1 (Зн.7), ИПК-6.2 (Зн.1)), ПК-3 (ИПК-3.1 (Зн.3), ИПК-3.4 (У.1)), ПК-3 (ИПК-3.5 (У.2), ИПК-3.7 (Тд.1))*

**4.2 Методические материалы, определяющие процедуры оценивания знаний, умений, навыков и (или) опыта деятельности, характеризующих этапы формирования компетенций**

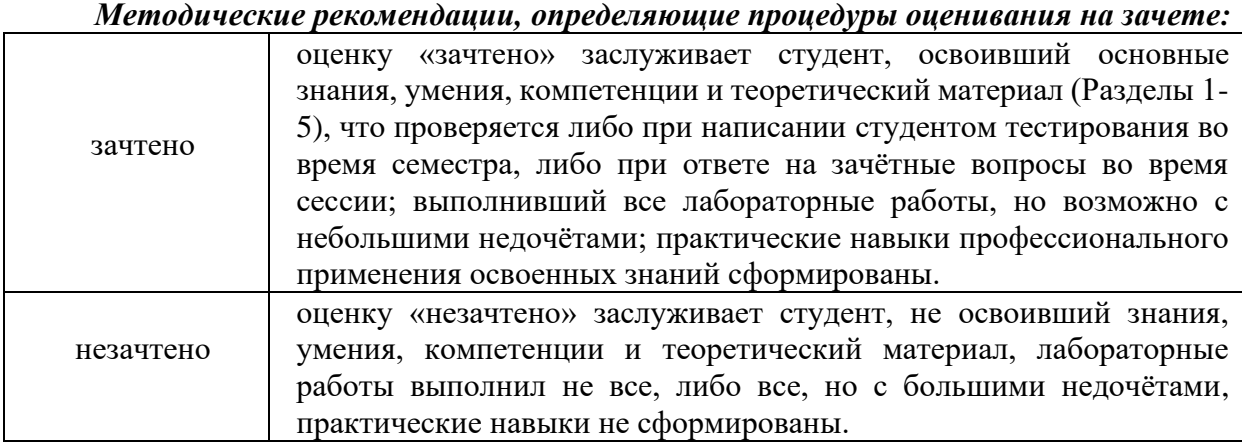

*Методические рекомендации, определяющие процедуры оценивания тестов:* оценку «тест зачтён» получает студент, правильно ответивший на 70 и более процентов вопросов.

Оценочные средства для инвалидов и лиц с ограниченными возможностями здоровья выбираются с учетом их индивидуальных психофизических особенностей.

– при необходимости инвалидам и лицам с ограниченными возможностями здоровья предоставляется дополнительное время для подготовки ответа на экзамене;

– при проведении процедуры оценивания результатов обучения инвалидов и лиц с ограниченными возможностями здоровья предусматривается использование технических средств, необходимых им в связи с их индивидуальными особенностями;

– при необходимости для обучающихся с ограниченными возможностями здоровья и инвалидов процедура оценивания результатов обучения по дисциплине может проводиться в несколько этапов.

Процедура оценивания результатов обучения инвалидов и лиц с ограниченными возможностями здоровья по дисциплине предусматривает предоставление информации в формах, адаптированных к ограничениям их здоровья и восприятия информации:

Для лиц с нарушениями зрения:

– в печатной форме увеличенным шрифтом,

– в форме электронного документа.

Для лиц с нарушениями слуха:

– в печатной форме,

– в форме электронного документа.

Для лиц с нарушениями опорно-двигательного аппарата:

– в печатной форме,

– в форме электронного документа.

Данный перечень может быть конкретизирован в зависимости от контингента обучающихся.

# **5. Перечень основной и дополнительной учебной литературы, необходимой для освоения дисциплины (модуля)**

#### **5.1 Основная литература:**

1. Остроух, А. В. Системы искусственного интеллекта : монография / А. В. Остроух, Н. Е. Суркова. — 2-е изд., стер. — Санкт-Петербург : Лань, 2021. — 228 с. — ISBN 978-5-8114-8519-2. — Текст : электронный // Лань : электронно-библиотечная система. — URL: https://e.lanbook.com/book/176662 (дата обращения: 18.08.2021). — Режим доступа: для авториз. пользователей.

2. Романов, П. С. Системы искусственного интеллекта. Моделирование нейронных сетей в системе MATLAB. Лабораторный практикум : учебное пособие для вузов / П. С. Романов, И. П. Романова. — Санкт-Петербург : Лань, 2021. — 140 с. — ISBN 978-5-8114- 7747-0. — Текст : электронный // Лань : электронно-библиотечная система. — URL: https://e.lanbook.com/book/179031 (дата обращения: 18.08.2021). — Режим доступа: для авториз. пользователей.

3. Бессмертный, И. А. Интеллектуальные системы : учебник и практикум для вузов / И. А. Бессмертный, А. Б. Нугуманова, А. В. Платонов. — Москва : Издательство Юрайт, 2024. — 243 с. — (Высшее образование). — ISBN 978-5-534-01042-8. — Текст : электронный // Образовательная платформа Юрайт [сайт]. — URL: https://urait.ru/bcode/537001 (дата обращения: 30.05.2024).

4. Платонов, А. В. Машинное обучение : учебное пособие для вузов / А. В. Платонов. — Москва : Издательство Юрайт, 2024. — 85 с. — (Высшее образование). — ISBN 978-5-534-15561-7. — Текст : электронный // Образовательная платформа Юрайт [сайт]. — URL: https://urait.ru/bcode/544780 (дата обращения: 30.05.2024).

Для освоения дисциплины инвалидами и лицами с ограниченными возможностями здоровья имеются издания в электронном виде в электронно-библиотечных системах «Лань».

#### **5.2 Дополнительная литература:**

1. Моделирование нейронных сетей в системе MatLab : лабораторный практикум / М. Г. Доррер ; СибГУ им. М. Ф. Решетнева. – Красноярск, 2021. – 98 с.

# **5.3. Периодические издания:**

- 1. Базы данных компании «Ист Вью» [http://dlib.eastview.com](http://dlib.eastview.com/)
- 2. Электронная библиотека GREBENNIKON.RU<https://grebennikon.ru/>

# **5.4. Интернет-ресурсы, в том числе современные профессиональные базы данных и информационные справочные системы**

*Электронно-библиотечные системы (ЭБС):*

- 1. ЭБС «ЮРАЙТ» <https://urait.ru/>
- 2. ЭБС «УНИВЕРСИТЕТСКАЯ БИБЛИОТЕКА ОНЛАЙН» <http://www.biblioclub.ru/>
- 3. ЭБС «BOOK.ru» [https://www.book.ru](http://www.book.ru/)
- 4. ЭБС «ZNANIUM.COM» [www.znanium.com](https://znanium.com/)

5. ЭБС «ЛАНЬ» [https://e.lanbook.com](https://e.lanbook.com/)

# *Профессиональные базы данных*

- 1. Scopus <http://www.scopus.com/>
- 2. ScienceDirect <https://www.sciencedirect.com/>
- 3. Журналы издательства Wiley <https://onlinelibrary.wiley.com/>
- 4. Научная [электронная](http://www.elibrary.ru/) библиотека (НЭБ) <http://www.elibrary.ru/>
- 5. Полнотекстовые архивы ведущих западных научных журналов на Российской платформе научных журналов НЭИКОН [http://archive.neicon.ru](http://archive.neicon.ru/)
- 6. [Национальная](https://rusneb.ru/) электронная библиотека (доступ к Электронной библиотеке диссертаций Российской государственной библиотеки (РГБ) <https://rusneb.ru/>
- 7. [Президентская](https://www.prlib.ru/) библиотека им. Б.Н. Ельцина <https://www.prlib.ru/>
- 8. База данных CSD Кембриджского центра [кристаллографических](https://www.ccdc.cam.ac.uk/structures/) данных (CCDC) <https://www.ccdc.cam.ac.uk/structures/>
- 9. Springer Journals: <https://link.springer.com/>
- 10. Springer Journals Archive: <https://link.springer.com/>
- 11. Nature Journals: [https://www.nature.com/](https://www.nature.com/siteindex/index.html)
- 12. Springer Nature Protocols and Methods:

<https://experiments.springernature.com/sources/springer-protocols>

- 13. Springer Materials: <http://materials.springer.com/>
- 14. Nano Database: <https://nano.nature.com/>
- 15. Springer eBooks (i.e. 2020 eBook collections): <https://link.springer.com/>
- 16. "Лекториум ТВ" <http://www.lektorium.tv/>
- 17. Университетская информационная система РОССИЯ [http://uisrussia.msu.ru](http://uisrussia.msu.ru/)

*Информационные справочные системы*

1. Консультант Плюс - справочная правовая система (доступ по локальной сети с компьютеров библиотеки)

# *Ресурсы свободного доступа*

- 1. КиберЛенинка <http://cyberleninka.ru/>;
- 2. Американская патентная база данных <http://www.uspto.gov/patft/>
- 3. Министерство науки и высшего образования Российской Федерации <https://www.minobrnauki.gov.ru/>;
- 4. Федеральный портал "Российское образование" <http://www.edu.ru/>;
- 5. Информационная система "Единое окно доступа к образовательным ресурсам" <http://window.edu.ru/>;
- 6. Единая коллекция цифровых образовательных ресурсов <http://school-collection.edu.ru/> .
- 7. Проект Государственного института русского языка имени А.С. Пушкина "Образование на русском" <https://pushkininstitute.ru/>;
- 8. Справочно-информационный портал "Русский язык" <http://gramota.ru/>;
- 9. Служба тематических толковых словарей <http://www.glossary.ru/>;
- 10. Словари и энциклопедии <http://dic.academic.ru/>;
- 11. Образовательный портал "Учеба" <http://www.ucheba.com/>;
- 12. [Законопроект](http://273-фз.рф/voprosy_i_otvety) "Об образовании в Российской Федерации". Вопросы и ответы [http://xn--](http://273-фз.рф/voprosy_i_otvety) [273--84d1f.xn--p1ai/voprosy\\_i\\_otvety](http://273-фз.рф/voprosy_i_otvety)

 *Собственные электронные образовательные и информационные ресурсы КубГУ*

- 1. Электронный каталог Научной библиотеки КубГУ <http://megapro.kubsu.ru/MegaPro/Web>
- 2. Электронная библиотека трудов ученых КубГУ <http://megapro.kubsu.ru/MegaPro/UserEntry?Action=ToDb&idb=6>
- 3. Среда модульного динамического обучения [http://moodle.kubsu.ru](http://moodle.kubsu.ru/)
- 4. База учебных планов, учебно-методических комплексов, публикаций и конференций <http://infoneeds.kubsu.ru/>
- 5. Библиотека информационных ресурсов кафедры информационных образовательных технологий [http://mschool.kubsu.ru](http://mschool.kubsu.ru/);
- 6. Электронный архив документов КубГУ <http://docspace.kubsu.ru/>
- 7. Электронные образовательные ресурсы кафедры информационных систем и технологий в образовании КубГУ и научно-методического журнала "ШКОЛЬНЫЕ ГОДЫ" <http://icdau.kubsu.ru/>

# **6. Методические указания для обучающихся по освоению дисциплины (модуля)**

Изучение курса «Нейросетевые модели» осуществляется в тесном взаимодействии с другими дисциплинами, связанными с анализом данных, искусственным интеллектом и программированием. Форма и способы изучения материала определяются с учетом специфики изучаемой темы. Однако во всех случаях необходимо обеспечить сочетание изучения теоретического материала, научного толкования того или иного понятия, даваемого в учебниках и лекциях, с самостоятельной работой студентов и выполнением практических заданий.

*Лекционное занятие* представляет собой систематическое, последовательное, монологическое изложение преподавателем-лектором учебного материала, как правило, теоретического характера. Такое занятие представляет собой элемент технологии представления учебного материала путем логически стройного, систематически последовательного и ясного изложения с использованием образовательных технологий.

Цель лекции – организация целенаправленной познавательной деятельности обучающихся по овладению программным материалом учебной дисциплины. Чтение курса лекций позволяет дать связанное, последовательное изложение материала в соответствии с новейшими данными науки, сообщить слушателям основное содержание предмета в целостном, систематизированном виде.

Задачи лекции заключаются в обеспечении формирования системы знаний по учебной дисциплине, в умении аргументировано излагать научный материал, в формировании профессионального кругозора и общей культуры, в отражении еще не получивших освещения в учебной литературе новых достижений науки, в оптимизации других форм организации учебного процесса.

Для подготовки к лекциям необходимо изучить основную литературу по заявленной теме и обратить внимание на те вопросы, которые предлагаются к рассмотрению в конце каждой темы. При изучении основной литературы, студент может в достаточном объеме усвоить и успешно реализовать конкретные знания, умения, навыки и компетенции при выполнении следующих условий:

1) систематическая работа на учебных занятиях под руководством преподавателя и самостоятельная работа по закреплению полученных знаний и навыков;

2) добросовестное выполнение заданий преподавателя на практических занятиях;

3) выяснение и уточнение отдельных предпосылок, умозаключений и выводов, содержащихся в учебном курсе; взаимосвязей отдельных его разделов, используемых методов, характера их использования в практической деятельности;

4) сопоставление точек зрения различных авторов по затрагиваемым в учебном курсе проблемам; выявление неточностей и некорректного изложения материала в периодической и специальной литературе;

5) разработка предложений преподавателю в части доработки и совершенствования учебного курса.

*Лабораторные занятия* – являются формой учебной аудиторной работы, в рамках которой формируются, закрепляются и представляются студентами знания, умения и навыки, интегрирующие результаты освоения компетенций как в лекционном формате, так в различных формах самостоятельной работы. К каждому занятию преподавателем формулируются практические задания, требования и методические рекомендации к их выполнению, которые представляются в фонде оценочных средств учебной дисциплины.

В ходе самоподготовки к лабораторным занятиям студент осуществляет сбор и обработку материалов по тематике лабораторной работы, используя при этом открытые источники информации (публикации в научных изданиях, аналитические материалы, ресурсы сети Интернет и т.п.), а также практический опыт и доступные материалы объекта исследования.

Контроль за выполнением самостоятельной работы проводится при изучении каждой темы дисциплины на лабораторных занятиях.

Самостоятельная работа студентов по дисциплине «Нейросетевые модели» проводится с целью закрепления и систематизации теоретических знаний, формирования практических навыков по их применению при решении задач по нейросетевым технологиям. Самостоятельная работа включает: изучение основной и литературы, проработку и повторение лекционного материала, материала учебной и научной литературы, подготовку к лабораторным занятиям, а также к контролируемой самостоятельной работе

Самостоятельная работа студентов по данному учебному курсу предполагает поэтапную подготовку по каждому разделу в рамках соответствующих заданий:

Первый этап самостоятельной работы студентов включает в себя тщательное изучение теоретического материала на основе лекционных материалов преподавателя, рекомендуемых разделов основной литературы, материалов периодических научных изданий, необходимых для овладения понятийно-категориальным аппаратом и формирования представлений о комплексе теоретического и аналитического инструментария, используемого в рамках данной отрасли знания.

На втором этапе на основе сформированных знаний и представлений по данному разделу студенты выполняют лабораторные работы, нацеленные на формирование умений и навыков в рамках заявленных компетенций. На данном этапе студенты осуществляют самостоятельный поиск эмпирических материалов в рамках конкретного задания, обобщают и анализируют собранный материал по схеме, рекомендованной преподавателем, формулируют выводы.

На сегодняшний день *тестирование* – один из самых действенных и популярных способов проверить знания в изучаемой области. Тесты позволяют очень быстро проверить наличие знаний у студентов по выбранной теме. Кроме того, тесты не только проверяют знания, но и тренируют внимательность, усидчивость и умение быстро ориентироваться и соображать. При подготовке к решению тестов необходимо проработать основные категория и понятия дисциплины, обратить внимание на ключевые вопросы темы.

Под *контролируемой самостоятельной работой (КСР)* понимают совокупность заданий, которые студент должен выполнить, проработать, изучить по заданию под руководством и контролем преподавателя. Т.е. КСР – это такой вид деятельности, наряду с лекциями, лабораторными и практическими занятиями, в ходе которых студент, руководствуясь специальными методическими указаниями преподавателя, а также методическими указаниями по выполнению типовых заданий, приобретает и совершенствует знания, умения и навыки, накапливает практический опыт.

Текущий контроль самостоятельной работы студентов осуществляется еженедельно в соответствие с программой занятий Описание заданий для самостоятельной работы студентов и требований по их выполнению выдаются преподавателем в соответствии с разработанным фондом оценочных средств по дисциплине «Нейросетевые модели».

В освоении дисциплины инвалидами и лицами с ограниченными возможностями здоровья большое значение имеет индивидуальная учебная работа (консультации) – дополнительное разъяснение учебного материала.

Индивидуальные консультации по предмету являются важным фактором, способствующим индивидуализации обучения и установлению воспитательного контакта между преподавателем и обучающимся инвалидом или лицом с ограниченными возможностями здоровья.

# **7. Перечень информационных технологий, используемых при осуществлении образовательного процесса по дисциплине (модулю) 7.1 Перечень информационно-коммуникационных технологий**

1. Доступ к сети интернет через браузер Google Chrome

2. ЭБС «ЛАНЬ» [https://e.lanbook.com](https://e.lanbook.com/)

#### **7.2 Перечень лицензионного и свободно распространяемого программного обеспечения**

Для проведения лекционных занятий необходимы: MS Office Word и Power Point 2016 и выше

Для проведения лабораторных занятий, текущего и промежуточного контроля: Matlab R2014a, Jupyter Notebook 6.3.0 и выше (язык Python с библиотеками Numpy, Pandas, Matplotlib, Scikit learn, фреймворк PyTorch)

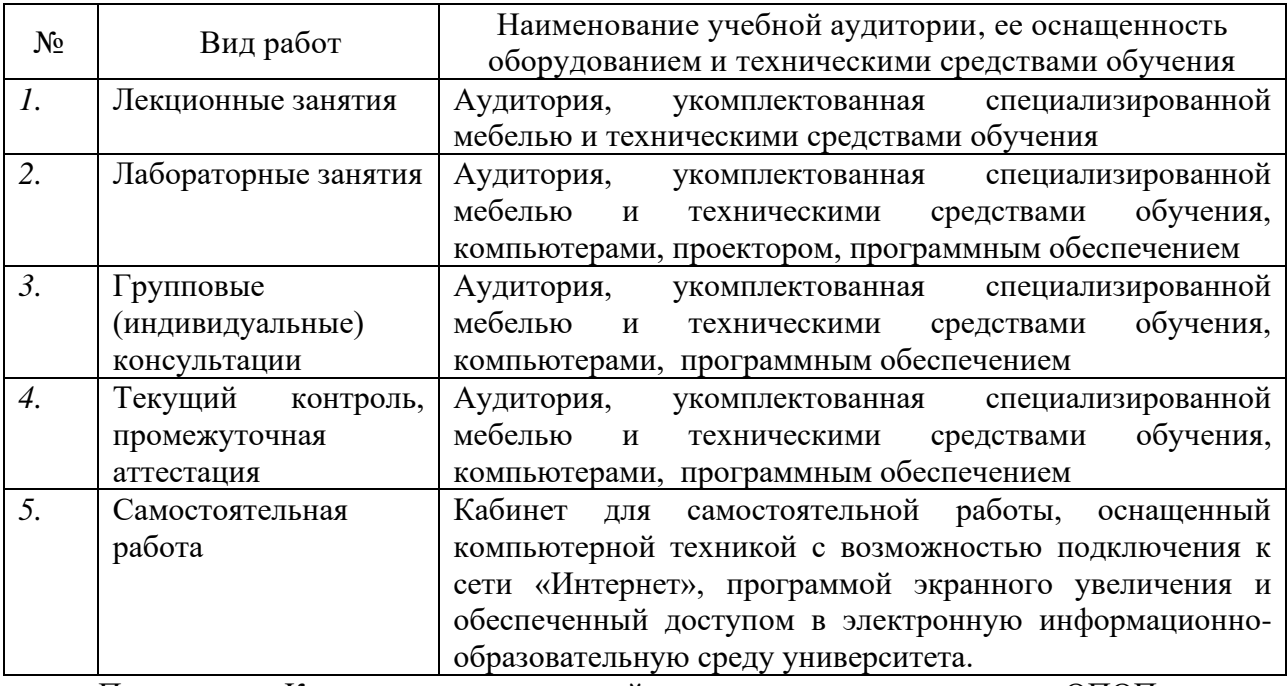

# **8. Материально-техническое обеспечение по дисциплине (модулю)**

Примечание: Конкретизация аудиторий и их оснащение определяется ОПОП.